## Adobe Photoshop Elements 2020 Download Link [TOP]

Adobe Photoshop is one of the most popular graphics software in the world. It is used by millions of people. Adobe Photoshop is easily one of the most expensive pieces of software available. Many people are either afraid of installing the software or they are afraid to crack the software. Either way, you won't be able to make any use of the software until you have cracked it. However, the process is not that difficult and can be done in a couple of simple steps. First, you'll need to download the software you want to install on your computer. Once the download is complete, simply open the file and follow the instructions. Once the file is downloaded, you need to locate the installation.exe file, which is usually available online. You should also purchase a crack before you can install the software, but once you have done that, you can now begin the installation process.

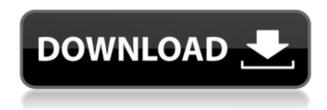

It's not that strange to have more than a three- or four-year-old version of a complex, used-to-berevolutionary piece of software. What is odd is that Photoshop's e-learning is not updated. Maybe it's time to bite the bullet and start looking for an alternative, like GIMP? You can apply multiple adjustments and customize the settings in each. The grid is useful for finding precise areas of an image. This is true for the "special effects" module, too; here you can apply warp, rotate, distort, and more. For fast work you can turn these two modules off—or on—as you need. In Lightroom 4 (and 6, for that matter), you can import light-table footage. Each clip is stored as a separate file, but all are dumped on-screen as a linked "lazy-preview" source layer. The Filters panel offers the usual adjustment controls, as well as an impressive collection of actions. The Actions panel has a "recipe" function, a way of combining adjustments into a single action. Darktable will handle lenses, exposure, and compression. After reviewing and approving a comment, you can choose to accept or ignore it. If you accept a comment, it will appear in the document as a comment note, but will not update in real-time for the rest of the document. You can even open the panel from within the document. If you open the panel, the document will open up in real-time and the comments will show in the panel with all the other comments and annotations. You can pick and choose which comments to accept.

## Download free Adobe Photoshop CC 2015 Version 17With Licence Key License Keygen [32|64bit] 2022

There's no one solution for beginner to intermediate users, as there are a number of features in each of the products to sort out your needs. As with any program that you use, it's important that you understand how to use it correctly, so that you can make the most of the time spent working on it. Ideally, you'll be comfortable with a few applications, and Google searches for tips and tricks will help you learn more quickly on the fly, found an image of a project you're working on. If you're new to Photoshop, learn the basics of basic drawing and painting techniques, so that you can get started on your next project. In the end, you can pick any program, download it and learn it on the fly. You may just find one that you really like. For starters, here's the quick breakdown of the types of features you'll find in our best budget image editor. Photoshop CC allows you to edit and manipulate images. The CC version also allows you to store your files in the cloud, giving you access to them from anywhere. This version also gives you access to online movie-making, plus the ability to collaborate on projects. Photoshop has evolved into a robust suite of tools that closely resemble a real-world professional studio. You no longer need to be an industry expert to use Adobe Photoshop effectively. This guide serves as an introduction for beginners by providing foundational knowledge about how to use Adobe Photoshop and the importance of knowing what is and what isn't in your image. Having the right knowledge is key to using Photoshop effectively and with confidence. e3d0a04c9c

## Adobe Photoshop CC 2015 Version 17 Download free Crack Windows x32/64 {{ last releAse }} 2022

Photoshop is the industry standard of digital photo and document production, and one of the world's foremost creative applications for users of any skill level. Learn how to get the most out of this groundbreaking software in this book. Professional photographers and graphic artists use the powerful tools of Photoshop to process, retouch, and manipulate photos and other graphics in almost any context. All the features you use - even if they were once only available in Photoshop - are within reach of this book. Photoshop Elements is a popular, powerful, and affordable desktop software tool for photo and graphic pros and amateurs alike. This book is an introduction to this consumer-friendly version of Photoshop. From this premium collection of skills, garner the most unique and innovative solutions to your graphic design and art production needs that will unlock the full potential and performance of Photoshop. This comprehensive guide geared towards the working professionals, top design firms, and hobbyists offers step-by-step methods that will take you through every aspect of using Photoshop. Photoshop CS6 was extremely stable, but had some issues. After Adobe released Photoshop, they made available all their updates and fixes in their main support forum: adobe.com/forums.adobe.com/. You can try out this Photoshop version by installing this maintenance package. If you have troubles with it, you can reinstall or even upgrade to a newer version.

adobe photoshop elements 2020 windows download photoshop elements 2020 testversion download how do i download photoshop elements 2020 download adobe photoshop express photo editor collage maker download adobe photoshop express photo editor photoshop elements 2020 handbuch deutsch pdf download download file photoshop exe download photoshop setup.exe download photoshop cs5 setup exe download photoshop cs6 exe

The unique feature of Adobe Photoshop is that it doesn't only help in fine-tuning and emphasizing the image's subtle details and color, but it also helps in giving it a professional look. Here are some of the benefits of using this software:

- No need for advanced computers. This software is easy to operate because it was developed for users who use their standard personal computer.
- It makes manipulations simple. This software is extremely user-friendly and if you know how to operate a mouse and trackpad, then you can use it really easily.
- It has a large database of materials and tools. It has the best image manipulation software which makes it trusted amongst the users. Various files, sizes and resolutions will definitely help you in doing whatever tasks you need to do.

Adobe Photoshop is redesigned and improved upon every single year. Creating an airbrush is the greatest way to draw exquisite lines and strokes and to have added realism. Making adjustments to the tone and contrast ensure that the image looks its best. After all of this, it's a great way to create the perfect image. There are also a few other tools which you can use to make your creativity shine, such as:

• Blur tool.

- Colorify tool.
- Emboss tool.
- Masking options.
- Oil Painting Brush.
- Paper tools.
- Paint bucket.
- Pencil tool.

Adobe Photoshop is crafted with the best tools and materials available out there. It was designed by award-winning professional designers and engineers, to help enhance your creativity and your artistic skills.

While it doesn't yet include all of Photoshop's features, you will see many of the most powerful and popular Photoshop industry-leading selection features in Photoshop on the web, including Object Selection, Remove Background, Adobe Camera Raw's image adjustments, and Content-Aware Fill. You'll also see familiar features such as excellent selection tools, powerful drawing tools, a full array of control options, the ability to import and export files into PDF and other file types directly from the Photoshop interface. Photo resources often contain users or URL URLs. In this case, it'll help you in terms of faster loading and save your time. While working on the web or mobile, you don't need to worry about saving or loading URLs as copy and paste tool will take to you. Using this tool, you can copy, cut, paste, create symbols, links, pictures, etc. In this way, you can easily make a copy of the appearance as well as paste it. You can just highlight the area, and get your desired results. Adobe Magic offers brand new features that help you turn images into large, high-resolution prints, mobile covers, and responsive web designs with a truly personal expression. Enhance your workflows and tackle more of your projects with the reliable, creative tools in Adobe Creative Cloud Using this tool, you can quickly turn a static image into animated effects, shapes or GIFs. You can also apply a special effect like rotation, distortion, pivot and animation. This tool allows you to add effects easily to your image.

https://soundcloud.com/denisrjaale/download-rockstar-full-movie-1080p

https://soundcloud.com/hardpakosand1983/file-scavenger-43-keygen-rar-povesti-pinky-upload

https://soundcloud.com/thimehydmo1984/the-sims-3-rape-mod

https://soundcloud.com/teekaullatek/huawei-e303-bin-file

https://soundcloud.com/prodmitheaswa1979/esoft-ditec-online-exam-papers-free-download

https://soundcloud.com/cellbackmeepa1972/last-empire-war-z-free-bot

https://soundcloud.com/maksim6aj8k/download-axt-arabic-fonts-for-91

https://soundcloud.com/aserinud1985/corel-photo-paint-x4-portable-14

https://soundcloud.com/shmaleavaldf/dota-790-ai-map

https://soundcloud.com/sifrepushajh/negative-lab-pro-v121-lightroom-plugin-win

https://soundcloud.com/kiritocaladol/csi-sap2000-v14-cracked-patched-torrent

https://soundcloud.com/yaroslave2bko/mighty-raju-rio-calling-movie-download-in-tamil-dubbed-hindi

Photoshop has so many features that could have been covered in this guide, but it would be a painstaking task to include them all. So we've whittled it down to the most useful. In the core chapters, we've chosen the best-known features that are easy to use and quick to master. Each features a range of tips and tricks to help you get the most out of a particular part of the program. This book focuses on using third-party plug-ins to enhance your photographs. Making wonderful images does not require a programme. Individuals who use Photoshop or its Open Source successor,

GIMP, have the freedom to experiment, experiment, experiment. These books are based on the third edition of the old Microsoft Office suite, Microsoft Word. Even with the addition of templates and other useful tools, it's still a powerful tool that can be used by many to create documents, presentations, and spreadsheets. With this book, it can be used as well to create documents and presentations that are attractive, colourful, and easy to produce. The ability to manipulate the appearance of any photograph or image is one of the most widely requested features in Photoshop. This book, Digital Photo Editing for Beginners, uses a variety of tools to illustrate how experienced users create and modify images. Most of these operations are straightforward or mean no special effort, but to use the full potential of this tool, it's worth taking the time to understand how these functions work.

https://www.duemmeggi.com/wp-content/uploads/2023/01/valsant.pdf

https://lmb364.n3cdn1.secureserver.net/wp-content/uploads/2023/01/osmovir.pdf?time=1672665159 http://www.wanslu.com/adobe-photoshop-cc-2015-version-16-product-key-full-licence-key-2022/

https://manheroinstinct.com/photoshop-design-app-download-full/

 $\underline{https://www.qmajd.com/wp\text{-}content/uploads/2023/01/Photoshop\text{-}3dobjekte\text{-}Download\text{-}LINK.pdf}$ 

https://elfindonesia.com/2023/01/profilo-colore-fogra-39-photoshop-download-hot/

 $\frac{https://www.scoutgambia.org/adobe-photoshop-2021-version-22-2-with-keygen-64-bits-updated-2022}{\it L}$ 

https://wood-genealogy.com/wp-content/uploads/2023/01/Adobe\_Photoshop\_2021\_Version\_223\_\_Dow\_nload\_Free\_Registration\_Code\_For\_Windows\_2023.pdf

 $\frac{https://www.mgbappraisals.com/5213990ed227e8ee0affff151e40ac9a12620334b7c76720a51cdbe8d1291f13postname5213990ed227e8ee0affff151e40ac9a12620334b7c76720a51cdbe8d1291f13/$ 

http://www.geekfeud.com/?p=98495

 $\underline{https://www.uni-karteikarten.de/wp-content/uploads/2023/01/Photoshop-2021-Version-223-With-Licence-Key-Hot-2023.pdf}$ 

https://sannsara.com/wp-content/uploads/2023/01/abryquin.pdf

https://marshryt.by/wp-content/uploads/vyncrega.pdf

http://www.kenyasdgscaucus.org/?p=40181

https://www.zper.it/wp-content/uploads/2023/01/Photoshop-Wedding-Vector-Template-Free-Downloads/2023/01/Photoshop-Wedding-Vector-Template-Free-Downloads/2023/01/Ph

https://briocards.com/wp-content/uploads/2023/01/freoce.pdf

http://kalibatacitymurah.com/2023/01/02/text-style-for-adobe-photoshop-free-download-full/

 $\underline{https://cambodia on line market.com/download-free-photoshop-2021-with-key-cracked-mac-win-latest-update-2023/$ 

http://biohymns.com/wp-content/uploads/2023/01/lindwalw.pdf

https://thelacypost.com/photoshop-2020-activation-mac-win-x32-64-latest-version-2022/

https://www.forper.fr/blog/download-free-photoshop-2022-version-23-2-torrent-activation-code-for-windows-2022/

 $\underline{https://gyllendal.com/wp\text{-}content/uploads/2023/01/Adobe\_Photoshop\_2021\_\_Crack\_2022.pdf}$ 

 $\underline{https://samtoysreviews.com/2023/01/02/adobe-photoshop-2021-model-22-torrent-activation-code-hacked-for-pc-x32-64-2023/01/02/adobe-photoshop-2021-model-22-torrent-activation-code-hacked-for-pc-x32-64-2023/01/02/adobe-pc-x32-64-2023/01/02/adobe-pc-x32-64-2023/01/02/adobe-pc-x32-64-2023/01/02/adobe-pc-x32-64-2023/01/02/adobe-pc-x32-64-2023/01/02/adobe-pc-x32-64-2023/01/02/adobe-pc-x32-64-2023/01/02/adobe-pc-x32-64-2020/01/02/adobe-pc-x32-64-2020/01/02/adobe-pc-x32-64-2020/01/02/adobe-pc-x32-6$ 

http://www.giffa.ru/who/photoshop-cc-2015-version-18-download-free-keygen-for-lifetime-serial-number-windows-64-bits-2022/

https://www.ecosolution.pe/wp-content/uploads/2023/01/Download\_Gratis\_Photoshop\_Cs6\_Untuk\_Windows\_10\_UPD.pdf

 $\frac{https://bilvardsexperten.se/wp-content/uploads/2023/01/How-To-Free-Download-Adobe-Photoshop-In-Laptop-Fix.pdf}{}$ 

https://www.mycatchyphrases.com/wp-content/uploads/2023/01/Photoshop 2021 Version 2241-1.pd

<u>f</u>

https://plodovizemlje.com/photoshop-cc-2015-version-18-keygen-full-version-3264bit-last-release-202 2/

http://gamedevcontests.com/2023/01/02/3d-text-photoshop-template-free-download-top/

https://caremeus.com/wp-content/uploads/2023/01/Adobe-Photoshop-CC-2018-Product-Key-Full-With-Serial-Key-For-Windows-updAte-2022.pdf

 $\underline{https://www.ocacp.com/wp-content/uploads/2023/01/Adobe-Photoshop-CC-2015-Version-18-Download-free-CRACK-With-License-Key-X64-upDated-202.pdf}$ 

 $\frac{https://www.2arly.com/wp-content/uploads/2023/01/Photoshop-Cs6-Highly-Compressed-70mb-Download-32-Bit-EXCLUSIVE.pdf}{}$ 

http://www.fujitsuspareparts.com/wp-content/uploads/2023/01/ojienr.pdf

 $\underline{https://secure transcriptsolutions.com/wp-content/uploads/2023/01/How-Long-Does-Adobe-Photoshop-Take-To-Download-BETTER.pdf}$ 

https://romans12-2.org/wp-content/uploads/2023/01/How\_To\_Free\_Download\_Adobe\_Photoshop\_Cs6\_VERIFIED.pdf

https://onemorelure.com/wp-content/uploads/2023/01/Adobe\_Photoshop\_2022\_Version\_2302.pdf https://www.ilistbusiness.com/wp-content/uploads/2023/01/johaderi.pdf

 ${\color{blue} https://www.chandabags.com/wp-content/uploads/2023/01/Adobe-Photoshop-Download-For-Windows -7-Filehippo-EXCLUSIVE.pdf}$ 

https://pzn.by/uncategorized/photoshop-cc-2018-download-activation-code-with-keygen-free-license-key-final-version-2022/

https://womss.com/wp-content/uploads/2023/01/navurs.pdf

From the start, loads of people love to use graphic software that allows them to explore the creative and attractive effects that are being made by designers every day. Adobe Photoshop is such a powerful tool that can help you create different layouts and designs. It offers you 3D options or helps you to convert your 2D layouts into 3D layouts to get the best results. You can make life simple and easy for your clients and create a beautiful design for yourself, for your office, and for your website. It is a great tool for creating designs, designs, and many more. However, graphic designers today are not limited to this alone. From Photoshop to Illustrator and from other tools to the design software these days, we require a tool that will come handy for us to work on areas which include prototyping, prototyping, and prototyping. These tools are indeed more than the paint brushes. An effective digital designer should have a strong knowledge in both software and also knowledge in hand. But these developers are also required to be aware of HTML, CSS, and will have to know Javascript coding as well. This is a great tool, but it requires practice or skill, which will help you to get a better grip on the tool. While Photoshop is quite easy to use, there are some things that may affect your design work. Most of the design software has layers, which create a separation between the layers and you can replace or remove the layers in the case of anything that goes wrong. This will help you to give different effects of each layer in the design, which will give your work some extra style and flexibility.